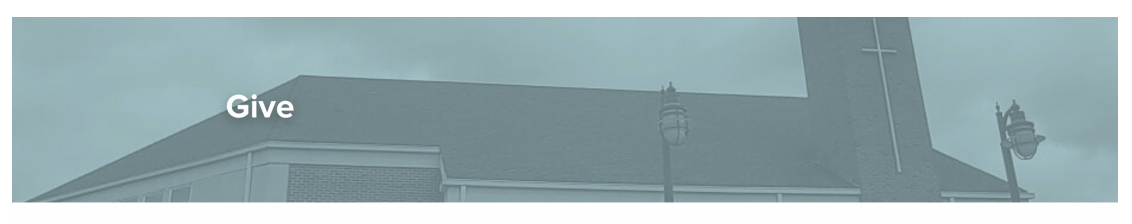

## We have exciting news about our online giving!

Here at Liberty Baptist Church, we can't do all that we do without your support! Thank you for your continued kindness and generosity. We want you to know that we've switched our online giving platform, which means giving a gift will be easier now than ever. Please use the giving portal below to set up your gift. For more instructions on how to set up your account, click here. Because of you, we continue to move toward our mission to make disciples of all the nations - who are becoming transformed into the likeness of Christ.

Enter the dollar amount you

Select the fund & select how (you will choose the

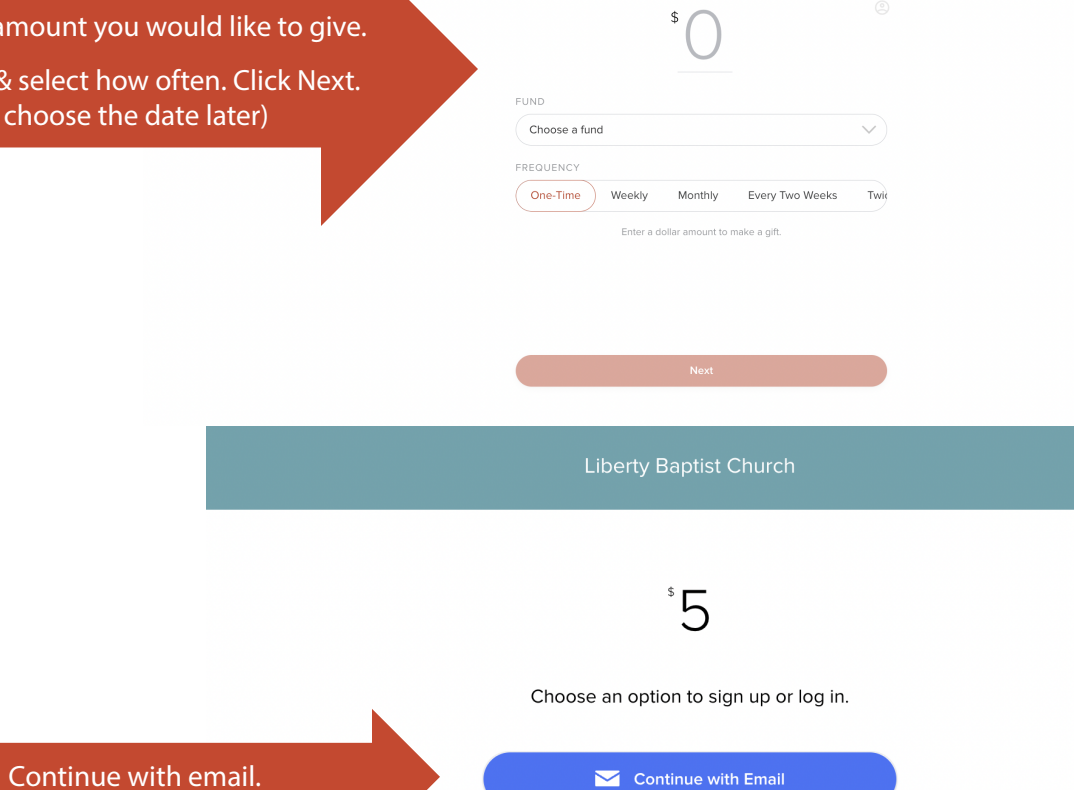

Continue as Guest

 $\blacktriangleright$  Continue with Email

Or

**SUBSPLASH**<sup>®</sup>

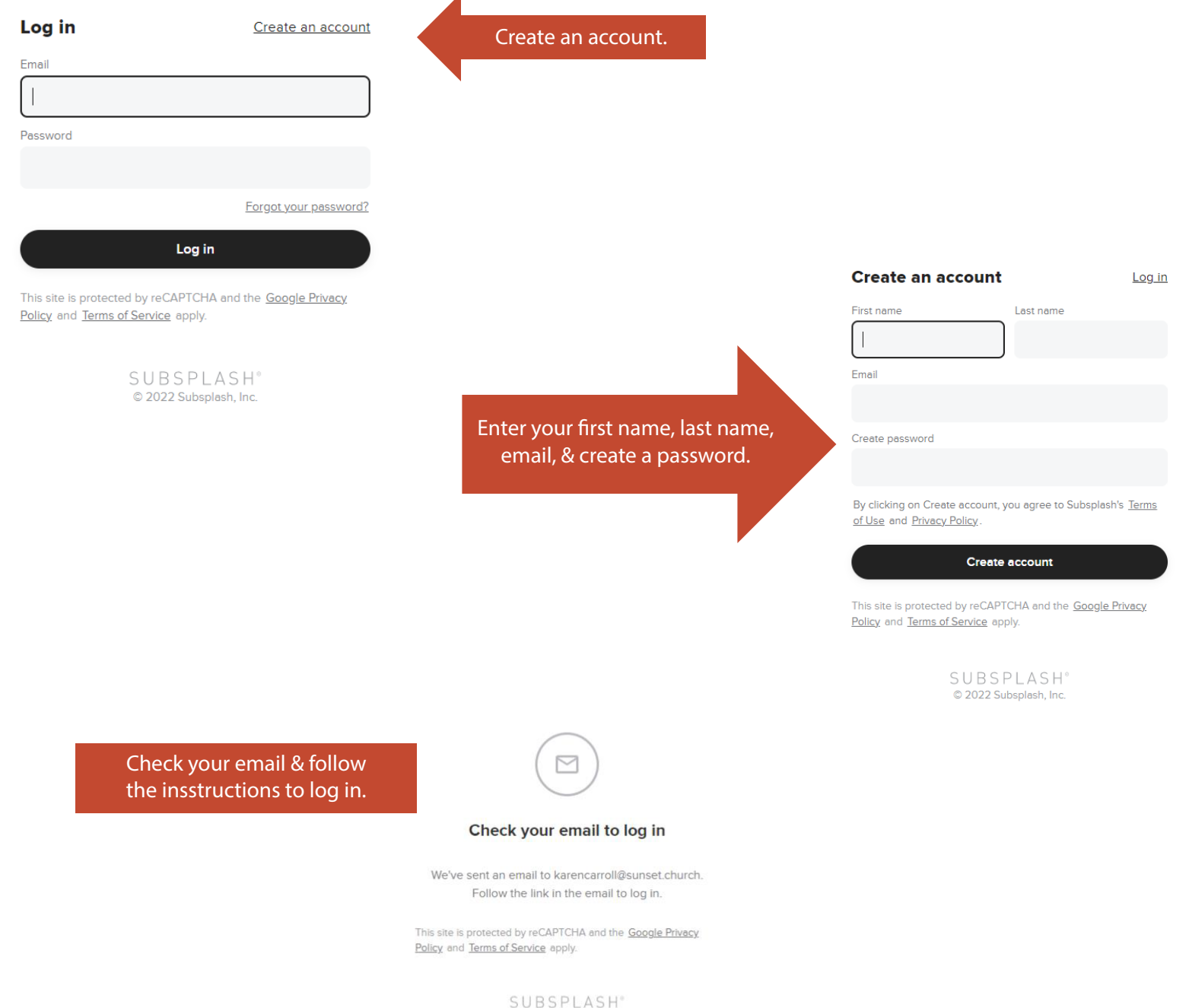

C 2022 Subsplash, Inc.

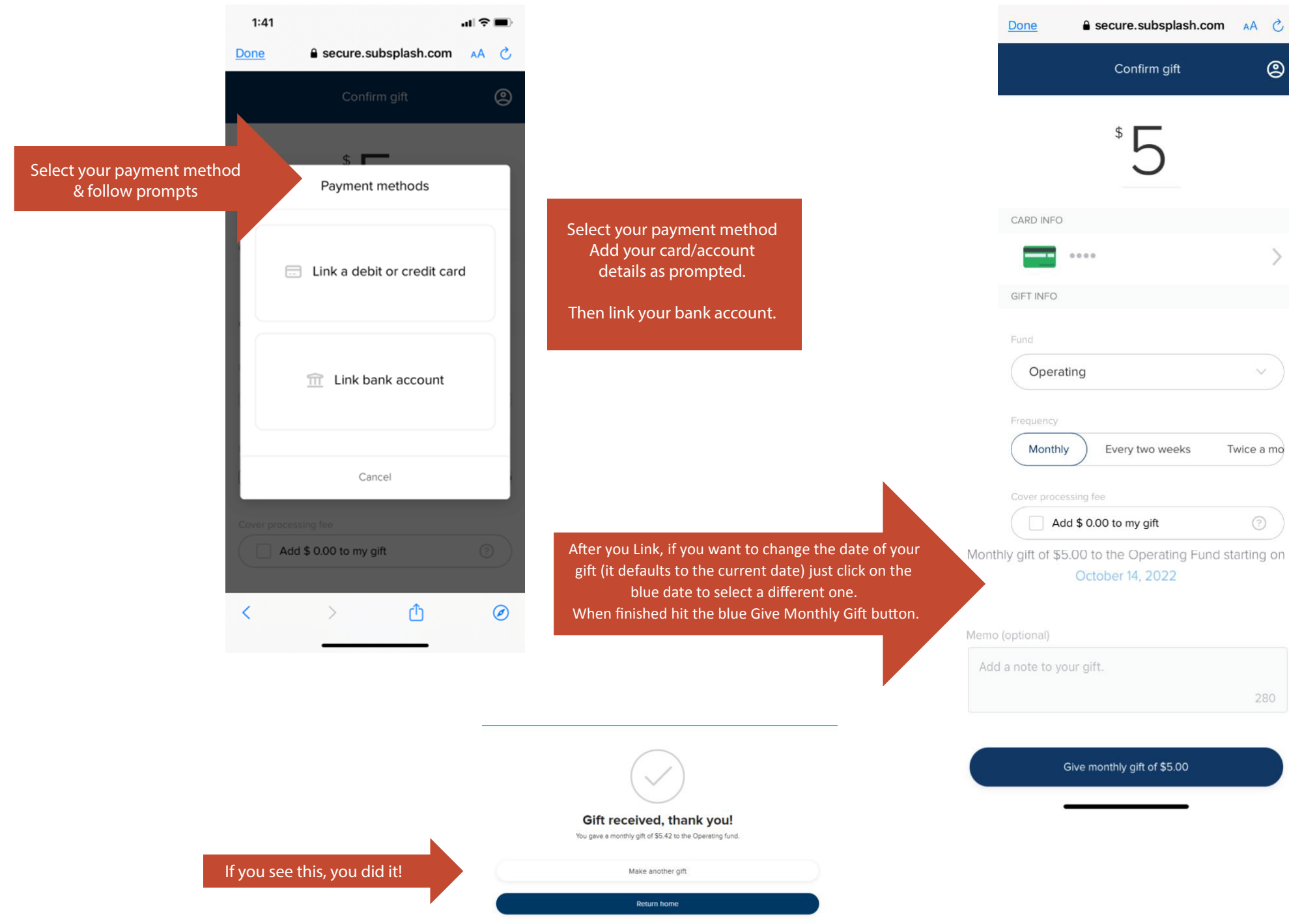